## **APPENDIX E - EXAMPLE OF ADA CODE GENERATED BY ADABAS NATIVE SQL**

```
with TYPES, ADABAS GENERIC CALLS, TEXT_IO ;
use TYPES, TEXT_IO ;
- --- AN EXAMPLE OF SOFT COUPLING WITH A SEARCH CRITERION WHICH
-- CONTAINS FIELDS TAKEN FROM TWO FILES. THE FIELDS PERSONNEL-ID
-- NAME, FIRST-NAME, BIRTH AND SEX (FROM THE MAIN FILE,
-- PERSONNEL-ID) ARE PRINTED FOR RECORDS THAT SATISFY THE
-- FOLLOWING CONDITION:
-- PERSONNEL-ID BETWEEN 10000001 AND 19999999
      MODEL-VEAR-MAKE >
     CLASS = 'C'procedure AEX1 is
   START_MODEL : STRING (1..20) := "MERCEDES-BENZ ";
    START_YEAR_MAKE : STRING (1..2) := "86" ;
    START_MODEL_YEAR_MAKE : STRING(1..22) := START_MODEL &
                            START_YEAR_MAKE ;
   \n  FILLE1 : STRING(1..20) := " PERSONNEL-ID" ;FILLE2 : STRING(1..17) := " NAME " ;<br>FILLE3 : STRING(1..18) := " FIRST-NAME " ;
   FILLE3 : STRING(1..18) := " FIRST-NAMEFILLE4 : STRING(1..6) := "BIRTH " ;
   FILLE5 : STRING(1..3) := "SEX" ;
   HEADER : STRING(1..64) := FILLE1 & FILLE2 & FILLE3 & FILLE4
                                     & FILLE5 ;
   HEADER2: STRING(1..64) := (1..64 => '*');
   SPACE : STRING(1..80) := (1..80) => '' );
--- EXEC ADABAS
-- BEGIN DECLARE SECTION
-- END-EXEC
--
    ADACODE : SHORT INTEGER := 0 ;
     CB_OPN : CONTROL_BLOCK :=
                          (FILLER1 => "AS"<br>
COMMAND_CODE => " "
                           COMMAND_CODE => " "<br>COMMAND_ID => "OPEN"
                           COMMAND_ID
                            FILE_NUMBER => 0,
                           RESPONSE_CODE => 0,
\text{LSN} \qquad \qquad \Rightarrow \qquad \qquad 0, ISN_LOWER_LIMIT => 0,
                            ISN_QUANTITY => 0,
                            FORMAT_BUFFER_LENGTH => 0,
                            RECORD_BUFFER_LENGTH => 0,
                            SEARCH_BUFFER_LENGTH => 0,
                            VALUE_BUFFER_LENGTH => 0,
                            ISN_BUFFER_LENGTH => 4,
                           COMMAND_OPTION_1 => " " ,<br>COMMAND_OPTION_2 => " "
                           \begin{array}{lll} \texttt{COMMAND\_OPTION\_2} & => " & " & \texttt{.} \\ \texttt{ADDITIONS\_1} & => " & \texttt{.} \end{array} ADDITIONS_1 => " ",
                           ADDITIONS 2 => " "
                           ADDITIONS 3 => "
                            ADDITIONS_4 => " ",
                           ADDITIONS 5
                           COMMAND TIME \qquad \qquad \Rightarrow \qquad \qquad 0,
```
USER\_AREA  $=$   $\rightarrow$  "AS " ) ; FORMAT\_BUF\_OPN : FORMAT\_BUFFER (1..0001) ;  ${\tt SEARCH\_BUF\_OPN} \qquad \qquad : \quad {\tt SEARCH\_BUFFER} \ \ (1\ .\ 0001) \quad ; \quad \ \ \,$  VB\_OPN : VALUE\_BUFFER (1..0001) ; RB\_OPN : RECORD\_BUFFER (1..1500) ; ISN BUF OPN : ISN BUFFER (1..0001) ; package A\_OPN is new ADABAS\_GENERIC\_CALLS (FORMAT\_BUFFER,RECORD\_BUFFER,SEARCH\_BUFFER,VALUE\_BUFFER) ; DDFILE : STRING(1..3) := "061" ;  $CSEQ$  :  $STRING(1..8)$  ; CLN1 : CLN\_TYPE ; CLN2 : CLN\_TYPE ;  $\begin{array}{ccc} \texttt{TRUE} & \texttt{::} & \texttt{STRING}(1\ldots7) \end{array} \tag{7}$ CLNNUM : SHORT\_INTEGER SQLRSP : SHORT\_INTEGER SQLQTY : INTEGER ; SQLISN : INTEGER ; type FORMAT\_BUFEMPL\_1 is record FILLE001 : STRING(1..32) :="AA,8,A,AE,20,A,AC,20,A,AH,6,U,AG"; FILLE002 :  $STRING(1..05)$  :=", 1, A."; end record ; : FORMAT\_BUFEMPL\_1 ; type SEARCH\_BUFEMPL\_1 is record FILLE001 : STRING(1..32) := "(22, AA, 24, AC)/22/AA, 8, A, S, AA, 8, A"; FILLE002 : STRING(1..27) :=",D,/24/AO,22,A,GT,D,AH,1,A."; end record ;  ${\tt SEARCH\_BUFFMPI}\qquad \qquad \vdots\qquad {\tt SEARCH\_BUFFMPI\_1}\qquad \qquad \vdots\qquad \qquad \vdots\q$ type RECORD\_BUFEMPL is record PERSONNEL\_ID : STRING (1..0008) ; NAME : STRING (1..0020) ; FIRST\_NAME : STRING (1..0020) ; BIRTH : STRING (1..0006) ; SEX : STRING (1..0001) ; ISN : INTEGER ; QUANTITY : INTEGER ; RESPONSE\_CODE : SHORT\_INTEGER ; end record ; EMPLOYEES : RECORD\_BUFEMPL ; type VALUE BUFEMPL is record V\_PERSONNEL\_ID\_F : STRING (1..0008)  $:=$   $(1..0008)$  => ' ' ) ; V\_PERSONNEL\_ID\_T : STRING (1..0008) :=  $(1..0008$  => ' ' ) ; V\_MODEL\_YEAR\_MAKE : STRING (1..0022) :=  $(1..0022)$  => ' ' ) ; V\_CLASS : STRING (1..0001) :=  $(1..0001$  => ' ' ) ; end record ;  $\begin{minipage}{0.9\linewidth} \textbf{VBEMPL} \end{minipage} \begin{minipage}{0.9\linewidth} \textbf{VAEUPL} \end{minipage} \begin{minipage}{0.9\linewidth} \textbf{VAEUPL} \end{minipage} \begin{minipage}{0.9\linewidth} \textbf{VAEMPL} \end{minipage} \begin{minipage}{0.9\linewidth} \textbf{VAEMPL} \end{minipage} \begin{minipage}{0.9\linewidth} \textbf{VAEMPL} \end{minipage} \begin{minipage}{0.9\linewidth} \textbf{VAEMPL} \end{minipage} \begin{minipage}{0.9\linewidth} \textbf{V$  ISN\_BUFEMPL : ISN\_BUFFER (1..0001) ; package AEMPL is new ADABAS\_GENERIC\_CALLS (FORMAT\_BUFEMPL\_1,RECORD\_BUFEMPL,SEARCH\_BUFEMPL\_1,VALUE\_BUFEMPL) ; CBEMPL : CONTROL\_BLOCK :=  $\begin{array}{ccc} \texttt{\quad[Fe]} & \texttt{\quad[Fe]} \\ \texttt{\quad[Fe]} & \texttt{\quad[Fe]} \\ \texttt{\quad[Fe]} & \texttt{\quad[Fe]} \\ \texttt{\quad[Fe]} & \texttt{\quad[Fe]} \\ \texttt{\quad[Fe]} & \texttt{\quad[Fe]} \\ \texttt{\quad[Fe]} & \texttt{\quad[Fe]} \\ \texttt{\quad[Fe]} & \texttt{\quad[Fe]} \\ \texttt{\quad[Fe]} & \texttt{\quad[Fe]} \\ \texttt{\quad[Fe]} & \texttt{\quad[Fe]} \\ \texttt{\quad[Fe]} & \texttt{\quad[Fe]} \\ \texttt{\quad[Fe]} & \texttt{\quad[Fe]} \\ \texttt{\quad[Fe]} & \texttt{\quad[$ COMMAND CODE  $\qquad \qquad \Rightarrow \qquad "$ COMMAND ID  $\qquad \qquad \Rightarrow \qquad \text{"EMPL"}$ FILE\_NUMBER => 22,

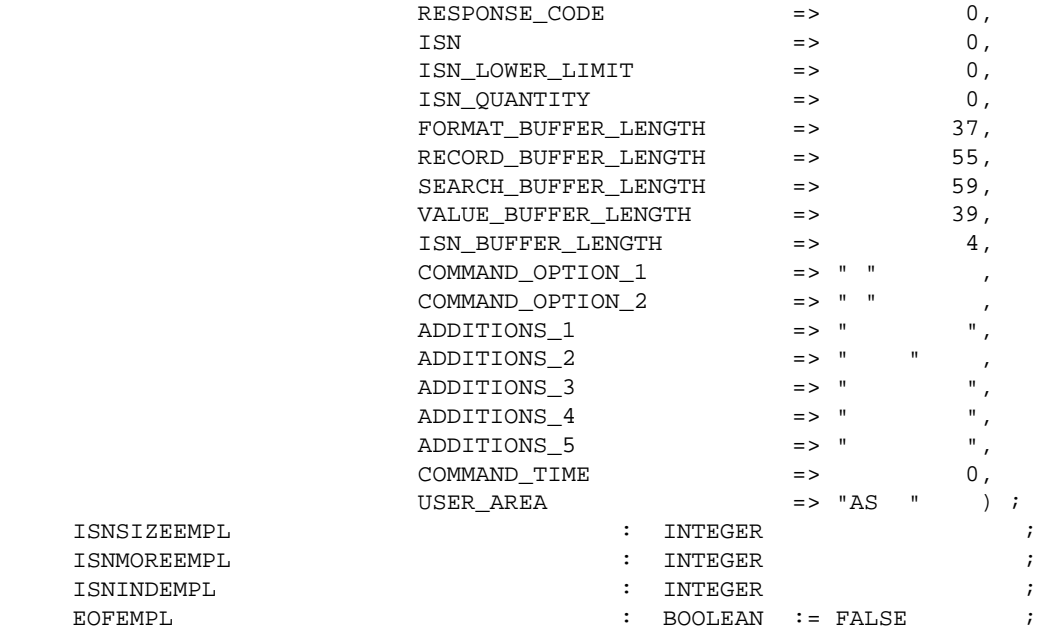

--

```
-- EXEC ADABAS
-- DECLARE EMPL CURSOR FOR
-- SELECT PERSONNEL-ID, NAME, FIRST-NAME, BIRTH, SEX
-- FROM EMPLOYEES, VEHICLES
-- WHERE EMPLOYEES.PERSONNEL-ID = VEHICLES.PERSONNEL-ID
-- AND PERSONNEL-ID BETWEEN "10000001" AND "19999999"
-- AND VEHICLES.MODEL-YEAR-MAKE > :START_MODEL_YEAR_MAKE
-- AND VEHICLES.CLASS = "C"
-- END-EXEC
```

```
--
```
begin

```
--- EXEC ADABAS
-- OPEN EMPL
-- END-EXEC
- VBEMPL.V_PERSONNEL_ID_F := "10000001" ;
         VBEMPL.V_PERSONNEL_ID_T := "19999999" ;
         VBEMPL.V_MODEL_YEAR_MAKE := START_MODEL_YEAR_MAKE ;
        VBEMPI. V\_CLASS := "C" ;
     ISNSIZEEMPL := INTEGER(CBEMPL.ISN_BUFFER_LENGTH / 4) ;
     ISNINDEMPL := 1 ;
    CBEMPL.ISN_LOWER_LIMIT := 0 ;
     CBEMPL.COMMAND_OPTION_1 := " " ;
     CBEMPL.COMMAND_OPTION_2 := " " ;
    CBEMPL.ISN_QUANTITY := 0 ;
     CBEMPL.ISN_BUFFER_LENGTH := 0 ;
    CBEMPL.COMMAND_CODE := "S1" ;
     AEMPL.ADABAS (
       CBEMPL,FORMAT_BUFEMPL,
         EMPLOYEES , SEARCH_BUFEMPL, VBEMPL,
       ISN_BUFEMPL ) ;
    EMPLOYEES.RESPONSE CODE :=
                           CBEMPL.RESPONSE_CODE ;
    EMPLOYEES.QUANTITY :=
```

```
 CBEMPL.ISN_QUANTITY ;
     EMPLOYEES.ISN :=
                            CBEMPL.ISN ;
     if CBEMPL.RESPONSE_CODE /= 0
       then
    CSEO := "00000000"CLM1(01) := "比 EXEC ADABAS" " iCLN2(01) := "CLN1(02) := " OPEN EMPL " ;<br>
(T.N2(02)) := " OPEN EMPL " ;
    CLN2(02) := "<br>
CLN1(03) := "<br>
END-EXEC<br>
" ;CLN1(03) := " END-EXEC " ;<br>CLN2(03) := " " ;
    CLN2(03) := "CLNNUM := 03 ;
        AEMPL.RESPF
         (CBEMPL,DDFILE,CSEQ,FORMAT_BUFEMPL,
         EMPLOYEES , SEARCH_BUFEMPL, VBEMPL,
          CLN1,CLN2,TRCE,CLNNUM) ;
         end if ;
     ISNMOREEMPL := CBEMPL.ISN_QUANTITY ;
     if ISNMOREEMPL > 0 then
     EOFEMPL := FALSE ;
     else
     EOFEMPL := TRUE ;
     end if ;
     if ISNMOREEMPL < ISNSIZEEMPL then
       ISNSIZEEMPL := ISNMOREEMPL ;
     end if ;
     ISNINDEMPL :=0 ;
    PUT_LINE (HEADER) ;
    PUT LINE (HEADER2) ;
     PUT_LINE (SPACE_LINE) ;
--
-- EXEC ADABAS
-- FETCH EMPL
-- END-EXEC
     if ISNINDEMPL = ISNMOREEMPL then
      EOFEMPL := TRUE ;
     end if ;
     if not(EOFEMPL) then
    EOFEMPL := FALSE ;
     CBEMPL.COMMAND_OPTION_2 := "N" ;
     CBEMPL.COMMAND_OPTION_1 := " " ;
     CBEMPL.COMMAND_CODE := "L1" ;
     AEMPL.ADABAS (
       CBEMPL,FORMAT_BUFEMPL,
         EMPLOYEES , SEARCH_BUFEMPL, VBEMPL,
      ISN BUFEMPL ) ;
     EMPLOYEES.RESPONSE_CODE :=
                            CBEMPL.RESPONSE_CODE ;
    EMPLOYEES. OUANTITY \qquad \qquad : = CBEMPL.ISN_QUANTITY ;
     EMPLOYEES.ISN :=
                            CBEMPL.ISN ;
     if CBEMPL.RESPONSE_CODE = 3 then
     EOFEMPL := TRUE ;
     else
    if CBEMPL.RESPONSE CODE / = 0 then
    CSEQ := "00000000" ;
```
 $-$ 

```
CLN1(01) := " <br>CLN2(01) := " <br>" ; <br>" ; <br>" ;CLN2(01) := " CLN1(02) := " 
      CLN1(02) := " FETCH EMPL " ;<br>CLN2(02) := " " ;
      \begin{array}{cccccccccc} {\rm CLN2\,(\,02\,)} & := & " & & & & \texttt{if} & & \texttt{if} & \texttt{if} CLN1(03) := " END-EXEC " ;
      CLN2(03) := "CLNNUM := 03 AEMPL.RESPF
             (CBEMPL,DDFILE,CSEQ,FORMAT_BUFEMPL,
              EMPLOYEES , SEARCH_BUFEMPL, VBEMPL,
               CLN1,CLN2,TRCE,CLNNUM) ;
             end if ;
       end if ;
       end if ;
       if EOFEMPL then
         ADACODE := 003 ;
       else
         ADACODE := 0 ;
       end if ;
    while ADACODE /= 3 loop
       PUT_LINE (" " & EMPLOYEES.PERSONNEL_ID & " " & EMPLOYEES.NAME &
                    " " & EMPLOYEES.FIRST_NAME & " " & EMPLOYEES.BIRTH & " "
                        & EMPLOYEES.SEX ) ;
--
-- EXEC ADABAS
-- FETCH EMPL
-- END-EXEC
--
       if ISNINDEMPL = ISNMOREEMPL then
         EOFEMPL := TRUE ;
       end if ;
       if not(EOFEMPL) then
      EOFEMPL := FALSE ;
       CBEMPL.COMMAND_OPTION_2 := "N" ;
      CBEMPL.COMMAND_OPTION_1 := " " ;
       CBEMPL.COMMAND_CODE := "L1" ;
       AEMPL.ADABAS (
          CBEMPL,FORMAT_BUFEMPL,
             EMPLOYEES , SEARCH_BUFEMPL, VBEMPL,
          ISN_BUFEMPL ) ;
      EMPLOYEES.RESPONSE CODE :=
                                         CBEMPL.RESPONSE_CODE ;
       EMPLOYEES.QUANTITY :=
                                         CBEMPL.ISN_QUANTITY ;
       EMPLOYEES.ISN :=
                                         CBEMPL.ISN ;
       if CBEMPL.RESPONSE_CODE = 3 then
        EOFEMPL := TRUE ;
       else
       if CBEMPL.RESPONSE_CODE /= 0
          then
      CSEQ := "00000000" ;
      \begin{array}{lllllll} \text{CLN1} \,( \, 01) & \coloneqq & \text{``} & \text{EXEC} & \text{ADABAS} & \text{''} & \text{''} & \text{''} \\[1ex] \text{CTM2} \,( \, 01) & \coloneqq & \text{''} & \text{''} & \text{''} & \text{''} \\[1ex] \end{array}\begin{array}{ccccccccc} {\rm CLN2\,(01)} & := & " & & & & \texttt{``} & ; \\ \hline \texttt{CTN1\,(02)} & := & " & & & \texttt{FETCH EMPL} & & & & \texttt{``} & ; \\ \end{array}CLN1(02) := " FETCH EMPL " ;<br>
C^{T.M2(02)} := " FETCH EMPL " ;
      CLN2(02) := "CLN1(03) := " END-EXEC " ;<br>
CLN2(03) := " \qquad" ;
      CLN2(03) := "CLNNUM := 03 ;
            AEMPL.RESPF
```

```
 (CBEMPL,DDFILE,CSEQ,FORMAT_BUFEMPL,
         EMPLOYEES , SEARCH_BUFEMPL, VBEMPL,
         CLN1, CLN2, TRCE, CLNNUM) ;
         end if ;
     end if ;
     end if ;
     if EOFEMPL then
      ADACODE := 003 ;
     else
     ADACODE := 0 end if ;
   end loop ;
--
-- EXEC ADABAS
-- CLOSE EMPL
-- END-EXEC
- - CBEMPL.COMMAND_OPTION_1 := "I" ;
     CBEMPL.COMMAND_OPTION_2 := "S" ;
     CBEMPL.COMMAND_CODE := "RC" ;
     AEMPL.ADABAS (
       CBEMPL,FORMAT_BUFEMPL,
         EMPLOYEES , SEARCH_BUFEMPL, VBEMPL,
       ISN_BUFEMPL ) ;
     EMPLOYEES.RESPONSE_CODE :=
                           CBEMPL.RESPONSE_CODE ;
     EMPLOYEES.QUANTITY :=
                            CBEMPL.ISN_QUANTITY ;
     EMPLOYEES.ISN :=
                            CBEMPL.ISN ;
     if CBEMPL.RESPONSE_CODE /= 0
       then
    CSEO := "00000000"\begin{array}{lllllll} \texttt{CLM1(01)} & \texttt{:=} & \texttt{EXEC} & \texttt{ADABAS} & \texttt{''} & \texttt{''} \\ \texttt{CLM2(01)} & \texttt{:=} & \texttt{''} & \texttt{''} & \texttt{''} & \texttt{''} \\ \end{array}CLN2(01) := "CLN1(02) := " CLOSE EMPL"CLN2(02) := "CLN1(03) := " END-EXEC " ;
    CLN2(03) := "CLNNUM := 03 AEMPL.RESPF
         (CBEMPL,DDFILE,CSEQ,FORMAT_BUFEMPL,
         EMPLOYEES , SEARCH_BUFEMPL, VBEMPL,
         CLN1, CLN2, TRCE, CLNNUM) ;
         end if ;
--
-- EXEC ADABAS
-- DBCLOSE
-- END-EXEC
--
     CB_OPN.RECORD_BUFFER_LENGTH := 1500 ;
     CB_OPN.COMMAND_OPTION_2 := " " ;
     CB_OPN.COMMAND_CODE := "CL" ;
     A_OPN.ADABAS (
       CB_OPN,FORMAT_BUF_OPN,
         RB_OPN , SEARCH_BUF_OPN, VB_OPN,
      ISN BUF OPN ) ;
     if CB_OPN.RESPONSE_CODE /= 0
       then
```

```
CSEQ := "00000000"CLN1(01) := "   EXEC ADABAS \t\t" {\begin{array}{ccc} & \texttt{?} & \texttt{?} \\ & \texttt{?} & \texttt{?} \\ & \texttt{?} & \texttt{?} \end{array}}CLN2(01) := " <br>CLN1(02) := " DBCLOSE " ;
CLN1(02) := " DBCLOSE " ;
CLN2(02) := "CLN1(03) := " END-EXEC " ;<br>
CLN2(03) := " " ;
    CLN2(03) := "CLNNUM := 03 ;
         A_OPN.RESPF
           (CB_OPN,DDFILE,CSEQ,FORMAT_BUF_OPN,
          RB_OPN                 , SEARCH_BUF_OPN , VB_OPN ,
          CLN1, CLN2, TRCE, CLNNUM) ;
          end if ;
end AEX1 ;
```